#### Classes

Header .h (public) versus Implementation .m (private) @interface MyClass : MySuperclass ... @end (only in header file) @interface MyClass() ... @end (only in implementation file) @implementation ... @end (only in implementation file) #import

### Properties

<property (nonatomic) <type> <property name> (always nonatomic in this course) It's just setter and getter methods. Default ones automatically generated for you by compiler. Better than instance variables alone (lazy instantiation, consistency checking, UI updating, etc.). @property (strong or weak) <type which is a pointer to an object> <property name> @property (getter=<getter name>) ... @property (readonly) ... & @property (readwrite) ... Invoking setter and getter using dot notation, e.g., self.cards = ... or if (rank > self.rank) ... @synthesize <prop name> = \_<prop name> (only if you implement <u>both</u> setter <u>and</u> getter)

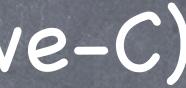

## Types and Memory

Types: MyClass \*, BOOL (YES or NO), int, NSUInteger, etc. (id not fully explained yet.) All objects live in the heap (i.e. we only have pointers to them). Object storage in the heap is managed automatically (guided by strong and weak declarations). Lazy instantiation (using a @property's getter to allocate and initialize the object that the @property points to in an "on demand" fashion). Not everything is lazily instantiated, btw. :) If a pointer has the value nil (i.e. 0), it means the pointer does not point to anything.

### Methods

Declaring and defining instance methods, e.g., - (int)match: (NSArray \*)otherCards Declaring and defining class methods, e.g., + (NSArray \*)validSuits Invoking instance methods, e.g., [myArray addObject:anObject] Invoking class methods, e.g., unsigned int rank = [PlayingCard maxRank] Method's name and its parameters are interspersed, e.g., [deck addCard:aCard atTop:YES]

## String <u>Immutable</u> and usually created by manipulating other strings or @"" notation or class methods. e.g. NSString \*myString = @"hello" e.g. NSString \*myString = [otherString stringByAppendingString:yetAnotherString] e.g. NSString \*myString = [NSString stringWithFormat:@"%d%@", myInt, myObj]

There is an NSMutableString subclass but we almost never use it. Instead, we create new strings by asking existing ones to create a modified version of themselves.

#### SArray

Immutable and usually created by manipulating other arrays (not seen yet) or with @[] notation. @[@"a",@"b"] is the same as [[NSArray alloc] initWithObjects:@"a",@"b",nil]. Access the array using [] notation (like a normal C array), e.g., myArray[index]. myArray[index] works the same as [myArray objectAtIndex:index]. The method count (which returns NSUInteger) will tell you how many items in the array. (We accidentally used dot notation to call this method in Lecture 2!) Be careful not to access array index out of bounds (crashes). Only last/firstObject immune.

Can contain any mix of objects of any class) No syntax to say which it contains. Use NSMutableArray subclass if mutability is needed. Then you get ...

- (void)addObject:(id)anObject;

- (void)insertObject:(id)anObject atIndex:(int)index;

- (void)removeObjectAtIndex:(int)index;

Usually created with [[NSMutableArray alloc] init]

Creating Objects in the Heap Allocation (NSObject's alloc) and initialization (with an init... method) always happen together! e.g. [[NSMutableArray alloc] init] e.q. [[CardMatchingGame alloc] initWithCardCount:c usingDeck:d]

Writing initializers for your own classes ...

Two kinds of initializers: designated (one per class) and convenience (zero or more per class). Only denoted by comments (not enforced by the syntax of the language in any way). Must call your super's designated initializer (from your designated initializer) or your own designated initializer (from your own convenience initializers).

This whole concept takes some getting used to. Luckily, because of lazy instantiation, et. al., we don't need initializers that much in Objective-C. And <u>calling</u> initializers is easy (it's just alloc plus whatever initializer you can find that you like).